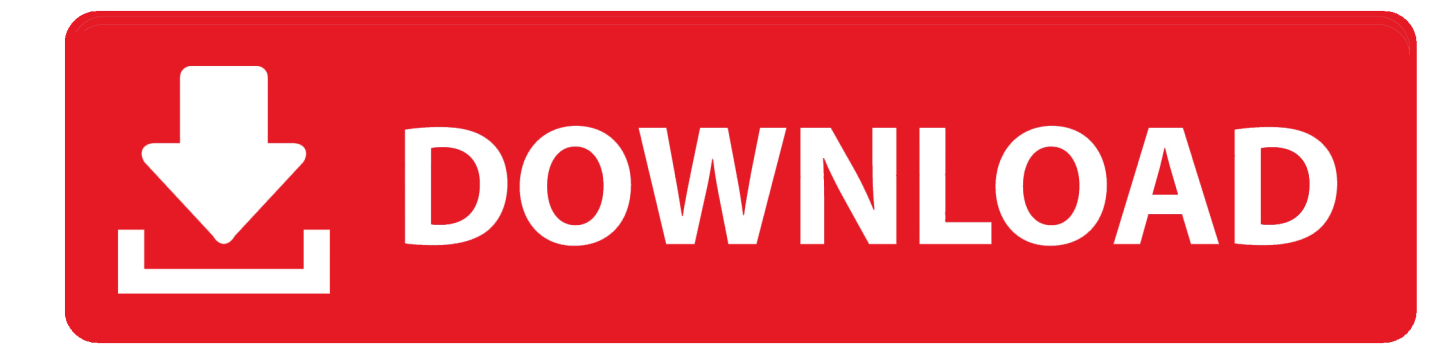

[ويندوز 7 عربي 64 بت برابط واحد](https://picfs.com/1ugfvg)

توميل ويندوز 10 كاملة بالاسارين 32بت و64 بت على المبديافاير برابط واود يدمم استكمال التوسيل

[ويندوز 7 عربي 64 بت برابط واحد](https://picfs.com/1ugfvg)

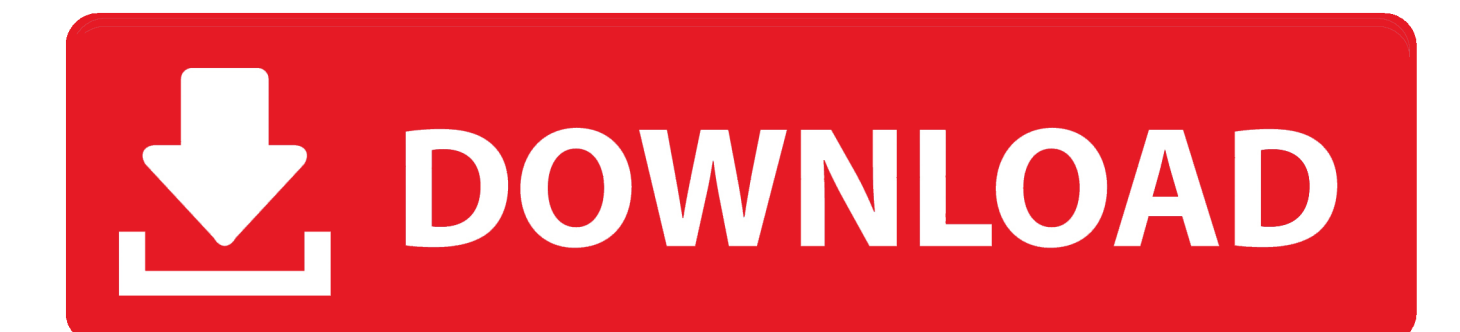

نقترح مراجعة اختياراتك مرة أخرى فقط في حالة.. تم تزويد Windows 10 بخصائص جديدة ومحسّنة ، ويبتعد عن إصدارات Windows المجربة والمُختبَرة التي اعتدنا عليها وتغوص أولاً في المنطقة التي تمسح الخط الفاصل بين الحاضر والمستقبل.

وإذا كنت فردًا مؤهلاً ، يمكنك الاستيلاء على Windows 10 من Windows Update في الوقت الحالي ، أو يمكنك اتخاذ مسار geek وتنزيل ملفات ISO مباشرة من Microsoft على جهاز الكمبيوتر الخاص بك فيما بعد والتي يمكنك استخدامها لإنشاء USB أو قرص DVD قابل للتمهيد.. تحميل برنامج فيجوال بيسك 2008 كامل مضغوط جدا 0 النسخة الكاملة تنزيل مضغوط للغاية من Mediafire دون أي استطلاعات.

[Download conversion stones to kilos weight chart for windows 7 home edition 32](https://hub.docker.com/r/gapunessro/download-conversion-stones-to-kilos-weight-chart-for-windows-7-home-edition-32)

قم بتنزيل الإصدار Visual Basic المضغوط 6 للغاية تم اشتقاق Visual Basic من BASIC وتمكين تطوير التطبيق السريع (RAD (من تطبيقات واجهة المستخدم الرسومية (GUI (، والوصول إلى قواعد البيانات باستخدام كائنات الوصول إلى البيانات ، كائنات البيانات البعيد ، أو كائنات بيانات ActiveX ، وإنشاء عناصر تحكم ActiveX وكائنات.. 0 لم تعد متوفرة بشكل رسمي ، حيث لا يزال هناك عدد كبير من المطورين الذين لا يزالون يفضلون Visual Basic <u>GDevelopment On</u>.. ويندوز 7 عربي [6](https://seesaawiki.jp/taisurlycis/d/^HOT^ Development On Visual Studio For Mac)4 بت برابط واحد مضغوطقم بتعبئة النموذج الخاص بـ ISO 10 Windows الذي ترغب في تنزيله بعناية. [Visual Studio For Mac](https://seesaawiki.jp/taisurlycis/d/^HOT^ Development On Visual Studio For Mac)

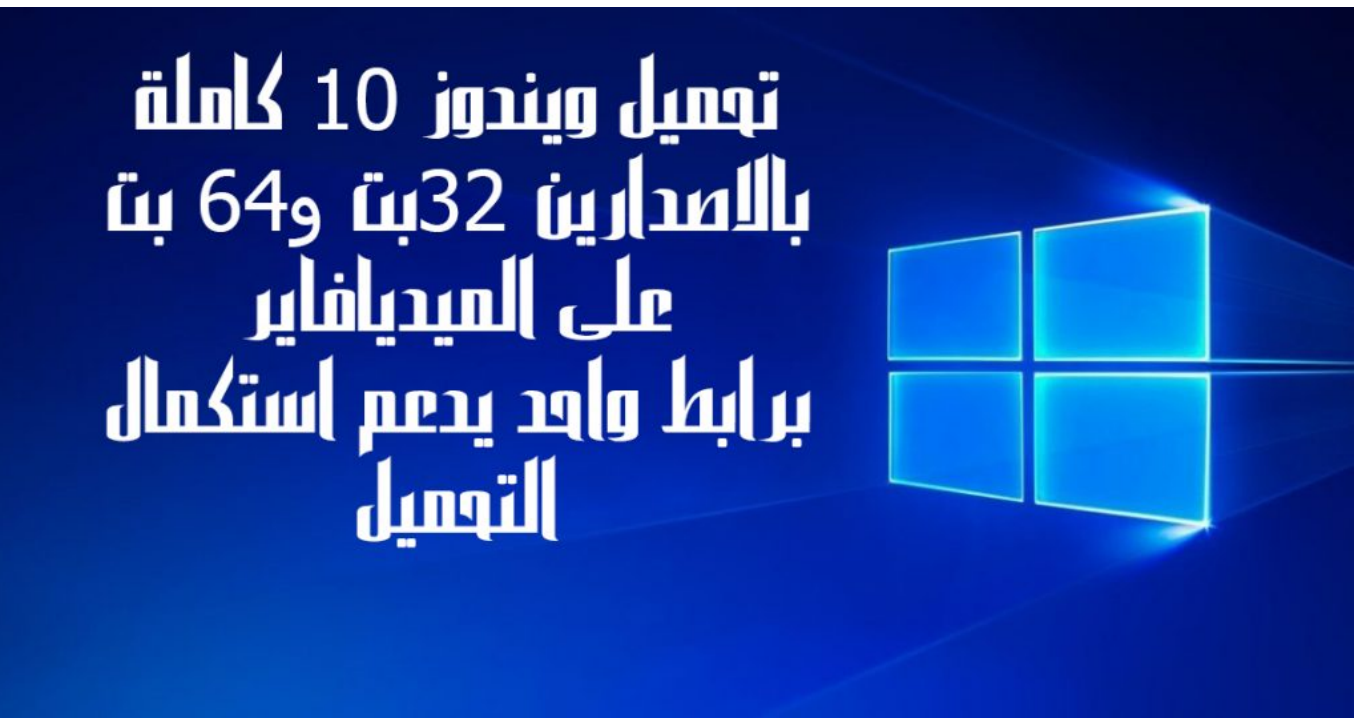

[Nba 2k19 Mac Download](https://fondsamortni.amebaownd.com/posts/15717451)

## [Iflix App Download For Mac](https://heuristic-meninsky-eff07d.netlify.app/Iflix-App-Download-For-Mac)

 قم بتنزيل الأداة الرسمية لتحميل أحدث ملفات Windows 10 ISO من هنا وإطلاقها.. ومع الكثير من ركوب هذا الإصدار الكبير ، تسعى Microsoft أيضًا إلى دفع نظام التشغيل الخاص بها إلى ما لا يقل عن مليار جهاز خلال عامين إلى ثلاثة أعوام.. في الواقع ، إنها كبيرة لدرجة أنها تتوقع كسر الإنترنت [X Os Mac Update Excel Microsoft](https://toesirocdya.storeinfo.jp/posts/15717450)خلال فترة إطلاقها.. هنا سيتم تقديم ثلاثة خيارات: اللغة والإصدار والهندسة المعمارية.

[hyperdesk dark matter redshift win7 product](https://lumjeboltmus.mystrikingly.com/blog/hyperdesk-dark-matter-redshift-win7-product)

فيما يلي كيفية تنزيل صور ISO 10 Pro و Home) 86x و 64x (ISO بشكل رسمي وقانوني مباشرة من Microsoft.. حدد خيار ملف ISO ، حدد المكان الذي ترغب في حفظه ، ثم انقر فوق الزر حفظ لبدء عملية التنزيل.. بمجرد أن تقرر ما تريد تنزيله ، انقر فوق التالي.. انقر فوق الخيار إنشاء وسائط تثبيت لخيار كمبيوتر آخر.. مع ميزات رائعة للتمهيد مثل وضع Continuum اللوحي ، قامت Microsoft بالتأكد من أن نظام تشغيل سطح المكتب جاهز للجيل [Mac 5.7 Lightroom Downloadا](https://cranky-archimedes-186227.netlify.app/Download-Lightroom-57-Mac)لتالي من الأجهزة من الشركات المصنعة المختلفة. 9d406d0041

0041d406d9

[AntharioN download now](https://ujexog1998.wixsite.com/peogacouvti/post/antharion-download-now)